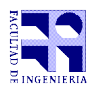

COMPUTACIÓN 1 Instituto de Computación

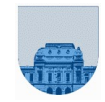

Primer Parcial – 22 de setiembre de 2022

- Duración del parcial: 2:00 Hs.
- No se podrá utilizar ningún tipo de material (apuntes, libro, calculadora, etc). Apague su teléfono celular.
- **Sólo** se contestarán preguntas sobre interpretación de la letra.
- Puede escribir las hojas de ambos lados. Las partes no legibles del examen se considerarán no escritas.
- En la primera hoja a entregar ponga con letra clara, en el ángulo superior derecho, su **nombre**, número de **cédula de identidad** y **cantidad de hojas**; en las demás hojas pongan nombre, número de cédula y número de página.

Para la resolución de los diferentes ejercicios **solamente** podrá utilizar las siguientes funciones brindadas por **Octave**:

- $length()$  y size()
- $\bullet$  mod(), div() y rem()
- $\bullet$  floor(), ceil() y round()
- zeros() y ones()

**Notas: - En todos los ejercicios se deben usar las estructuras de control adecuadas para cada caso. Por ejemplo: se controlará el uso correcto de for y while.**

**- No se deben realizar más iteraciones que las necesarias para resolver los problemas.**

**Problema 1**  $\vert$  4 (2, 2) ptos

En este ejercicio x, y y z son variables escalares (no vectores) booleanas (sus valores son 1 o 0).

a) Reescribir la siguiente expresión lógica sin utilizar el operador & (o &&):

 $r = (x \&& y) || (-x \&& -y)$ 

b) Reescribir la siguiente expresión lógica sin utilizar el operador & (o &&):

 $r = (x \&x y \&x (z || -z)) || (-x \&x -y \&( (z || -z)))$ 

**Problema 2** 4 ptos

Determine el valor de las variables  $a, b, y, c$  luego de ejecutar miscript.m desde la línea de comandos de Octave.

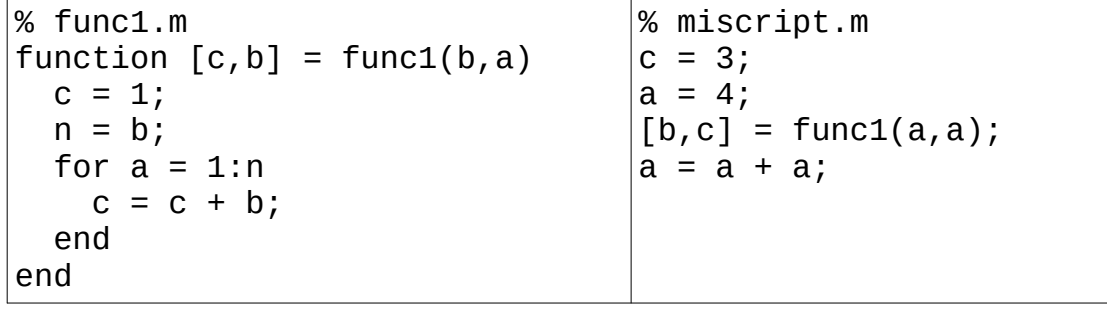

**Problema 3** 6 ptos

Implementar en *Octave* la función *cantidadCalificaciones* que, dado un vector *x* que contiene las notas correspondientes a calificaciones en la escala del 1 al 12 de cada uno de los estudiantes de un curso, devuelve un vector con la cantidad de veces que aparece cada una de las notas (es decir, en la posición 1 estará la cantidad de estudiantes que obtuvieron 1, en la 2 los que obtuvieron 2, etc.

cantidadCalificaciones ([2,1,2,1,10]) → [2,2,0,0,0,0,0,0,0,1,0,0]

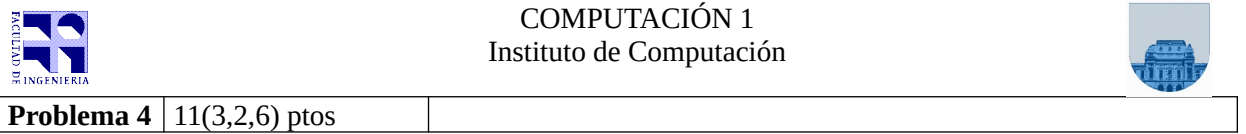

Representaremos una medida de tiempo como un vector de tres elementos [h,m,s] donde h, m y s son enteros que representan horas, minutos y segundos, respectivamente; siendo tanto m como s valores entre 0 y 59.

**a)** Implementar en *Octave* la función *sumarTiempos* que, dado dos vectores *t1* y *t2* representando dos medidas de tiempo, devuelva un vector *suma\_t* representando el resultado de sumar *t1* y *t2.*

sumarTiempos( $[0,0,0]$ ,  $[0,0,0]$ ) →  $[0,0,0]$ sumarTiempos( $[4,3,35]$ ,  $[10,30,4]$ ) →  $[14,33,39]$ sumarTiempos([4,50,35], [10,9,36]) → [15,0,11] sumarTiempos([14,50,3], [13,19,36]) → [28,9,39]

**b)** Implementar en *Octave* la función horaEnPunto que, dado un vector *t* representando una medida de tiempo, devuelva 1 si la medida de tiempo representa una cantidad de horas exactas o en punto (es decir si los minutos y segundos son 0). En caso contrario devuelve 0.

horaEnPunto( $[0,0,0]$ )  $\rightarrow$  1 horaEnPunto( $[14, 0, 0]$ )  $\rightarrow$  1  $horabPunto([4,11,0]) \rightarrow 0$ horaEnPunto( $[1, 0, 22]$ )  $\rightarrow 0$ 

**c)** Implementar en *Octave* la función iterativa buscarHoraEnPunto que, dada una matriz H, donde cada fila es una medida de tiempo, devuelva el índice de la primera hora exacta o en punto (índice más bajo) en la matriz H. De no haber ninguna hora en punto la función devuelve -1. Nota: Se puede utilizar la función de la parte b aunque no la haya implementado.

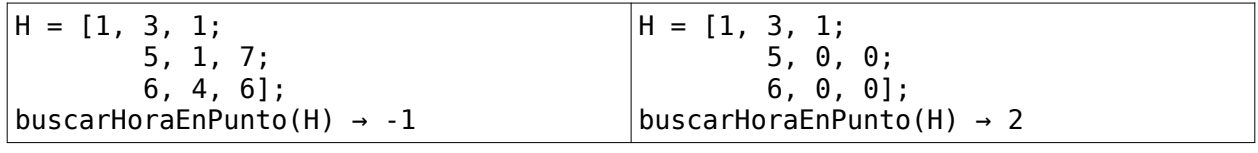

**Problema 5** 7 ptos

Implementar en *Octave* la función *aciertos* que, dados dos vectores **ordenados de forma ascendente** *vApuesta,* que contiene los cinco números de una jugada del 5 de Oro, y *vSorteo,* que contiene los cinco números que resultaron sorteados en el 5 de Oro, devuelva la cantidad de aciertos que obtuvo la jugada en el sorteo.

```
aciertos([1,2,20,34,41], [3,6,7,8,10]) \rightarrow 0aciertos([1,2,20,34,41], [1,6,7,20,25]) \rightarrow 2aciertos([1,2,5,13,17], [1,5,7,20,25]) → 2
aciertos([1,2,5,13,17], [1,2,5,13,17]) → 5
```
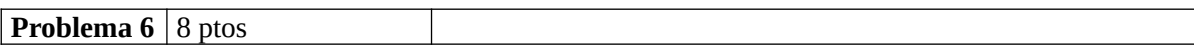

Implementar en *Octave* la función *reemplazarEnMatriz* que, dada una matriz *Mx* que contiene números y dos valores *in* y *out,* devuelva una matriz con los mismos elementos que *Mx,* pero en la cual cada ocurrencia del valor *in* se reemplaza por el valor *out.*

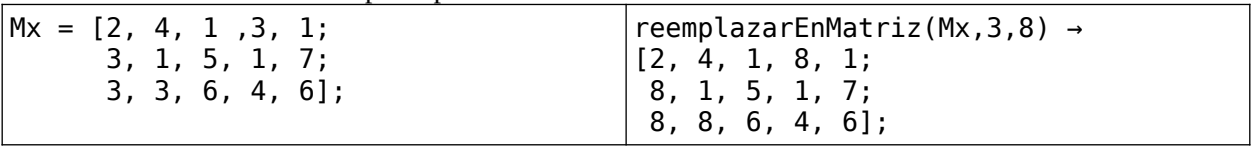